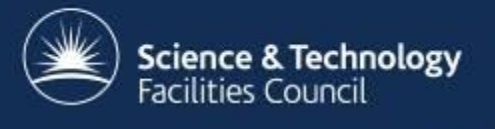

# **The CCP-WSI code repository and development process**

Gemma Poulter gemma.poulter@stfc.ac.uk

### **The CCP-WSI Code Repository**

- A major goal of CCP-WSI:
	- Bring the community together
	- Place code development on firm and sustainable footing
	- Computational WSI facility for all groups
- The CCP-WSI code repository has been setup and welcomes contributions!
	- Recently hosted by GitHub
	- Uses Git version control software
	- Rules, guidelines and advice on how to contribute all available on project wiki.

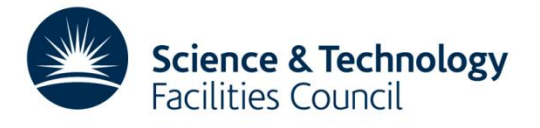

### **The CCP-WSI Code Repository**

To gain access to the repository:

- 1. Register for GitHub: <https://github.com/>
- 2. Request to join the CCP-WSI project either by email or through the Contact Us page on the CCP-WSI website. **We will need your GitHub username.**
- 3. Once approved, clone the repository:

git clone git@github.com:CCP-WSI/ccpwsi.git

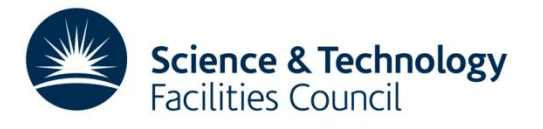

#### **The CCP-WSI Code Repository**

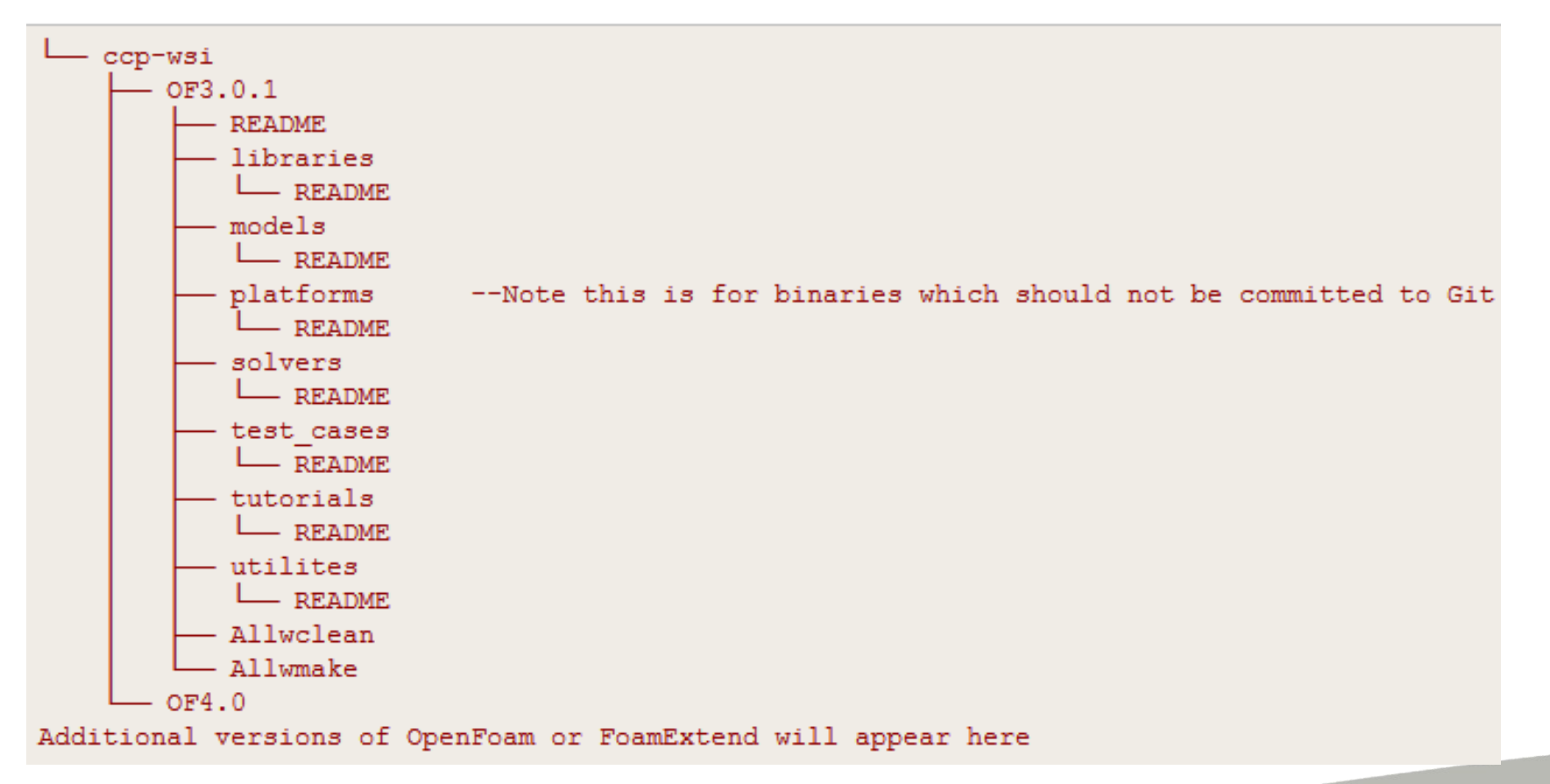

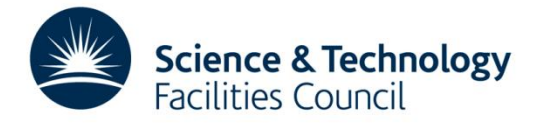

## **How to contribute to the CCP-WSI Code Repository**

• All documentation is on the CCP-WSI GitHub project wiki:

<https://github.com/CCP-WSI/ccpwsi/wiki>

- There are various rules and guidelines for contributing.
- We encourage feedback!

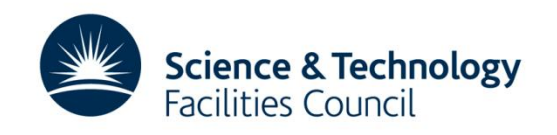

### **WSI Repository Practical**

1. Clone the CCP-WSI training repository:

[git@github.com:CCP-WSI/training.git](mailto:git@github.com:CCP-WSI/training.git)

- 2. Set required OpenFoam environment variables
- 3. Follow development process to add a solver (see list) to the repository.
- 4. If finished, feel free to try adding other content to the training repository using the same process.

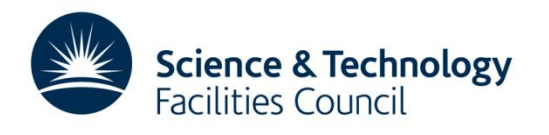

## **Choose a solver**

- 1. basic/laplacianFoam
- 2. basic/potentialFoam
- 3. basic/scalarTransportFoam
- 4. combustion/chemFoam
- 5. combustion/engineFoam
- 6. combustion/fireFoam
- 7. combustion/PDRFoam
- 8. combustion/reactingFoam
- 9. combustion/XiFoam
- 10. compressible/rhoCentralFoam
- 11. compressible/rhoPimpleFoam
- 12. compressible/rhoSimpleFoam
- 13. compressible/sonicFoam
- 14. electromagnetics/molecularDynamics /mdFoam
- 15. electromagnetics/molecularDynamics mdEquilibrationFoam
- 16. discreteMethods/dsmc/dsmcFoam
- 17. DNS/dnsFoam
- 18. electromagnetics/electrostaticFoam
- 19. electromagnetics/magneticFoam
- 20. electromagnetics/mhdFoam

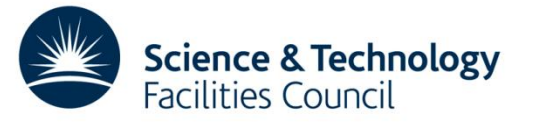

#### **Remember**

- Today we have been working in the training repository
- You will need to:
	- Clone the CCP-WSI "live" repository
	- Set your OpenFoam environment variables to reflect the live repository
- Tomorrow:
	- Introduction to Programming in OpenFoam
	- Registration and Coffee 10 10.30am
- Tonight:
	- CCP-WSI Community Dinner
	- The Crown and Thistle, Abingdon 19.30

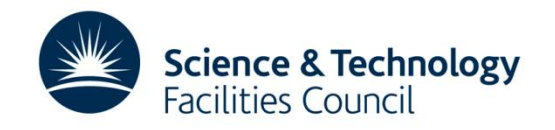